# Global Mapper CAD Google Earth

1 2  $(1.$   $, 570100;2.$ 

 $[$  ]  $]$ , CAD Global Mapper CAD Google Earth [  $\Box$  Global Mapper Google Earth CAD CASS  $[$  ] P266<sup>+</sup>.3  $[$  ] B  $[$  ] 1007-3000(2015)01-3

 $\mathbf 1$ , where  $\alpha$  is the contract  $\alpha$ Global Mapper  $\mathcal{N}(\mathcal{N})$  and  $\mathcal{N}(\mathcal{N})$  and  $\mathcal{N}(\mathcal{N})$  and  $\mathcal{N}(\mathcal{N})$  $\sim$  3  $\sim$  3  $\sim$  3  $\sim$  3  $\sim$  3  $\sim$  3  $\sim$  3  $\sim$  3  $\sim$  3  $\sim$  3  $\sim$  3  $\sim$  $\alpha$ 

,Google Earth  $\circ$ CAD <sup>CAD</sup> , and the contract of the contract of the contract of the contract of the contract of the contract of the contract of the contract of the contract of the contract of the contract of the contract of the contract of the con , which is a constant of the expectation of  $\mathcal{A}$ 速地统筹兼顾、划定详查范围,以提高工作效率。 Global Mapper CAD Google Earth, Google Earth" CAD  $3 \sim$ Global Mapper (GAD Google Earth  $\alpha$ and  $\theta$ , and  $\theta$ , and  $\theta$ , and  $\theta$ Global Mapper  $3 \rightarrow 7$  $\,$ ,  $\,$ ,  $\,$ ,  $\,$ ,  $\,$ ,  $\,$ ,  $\,$ ,  $\,$ ,  $\,$ ,  $\,$ ,  $\,$ ,  $\,$ ,  $\,$ ,  $\,$ ,  $\,$ ,  $\,$ ,  $\,$ ,  $\,$ ,  $\,$ ,  $\,$ ,  $\,$ ,  $\,$ ,  $\,$ ,  $\,$ ,  $\,$ ,  $\,$ ,  $\,$ ,  $\,$ ,  $\,$ ,  $\,$ ,  $\,$ ,  $\,$ ,  $\,$ ,  $\,$ ,  $\,$ ,  $\,$ ,  $\,$ ,

 $[$   $]$   $2014-05-15$ 2 CASS, Google Earth Global Mapper CASS AutoCAD  $\mathbf{A} = \mathbf{A} \mathbf{A} + \mathbf{A} \mathbf{A} + \mathbf{A$  $\mathcal{F}_{\mathcal{A}}$  , and  $\mathcal{F}_{\mathcal{A}}$  are presented to  $\mathcal{F}_{\mathcal{A}}$  $\lambda$ Google Earth  $\mathbb{R}$  expected as the  $\mathbb{R}$  and  $\mathbb{R}$  as the  $\mathbb{R}$  symmetry  $\mathbb{R}$ , where  $\mathcal{R}$  are defined with  $\mathcal{R}$  and  $\mathcal{R}$ 及多边形,并支持数据导入导出,操作简单,使用 方便。  $\mathcal{O}$ Global Mapper CASS , 4  $\overline{\phantom{a}}$  $\sim$ CAD Google Earth 间准确转换的操作方法。  $4$ CAD  $WGS84$ Global Mapper

 $\begin{bmatrix} \end{bmatrix}$  (1985—),,

,,  $\frac{1}{2}$ 

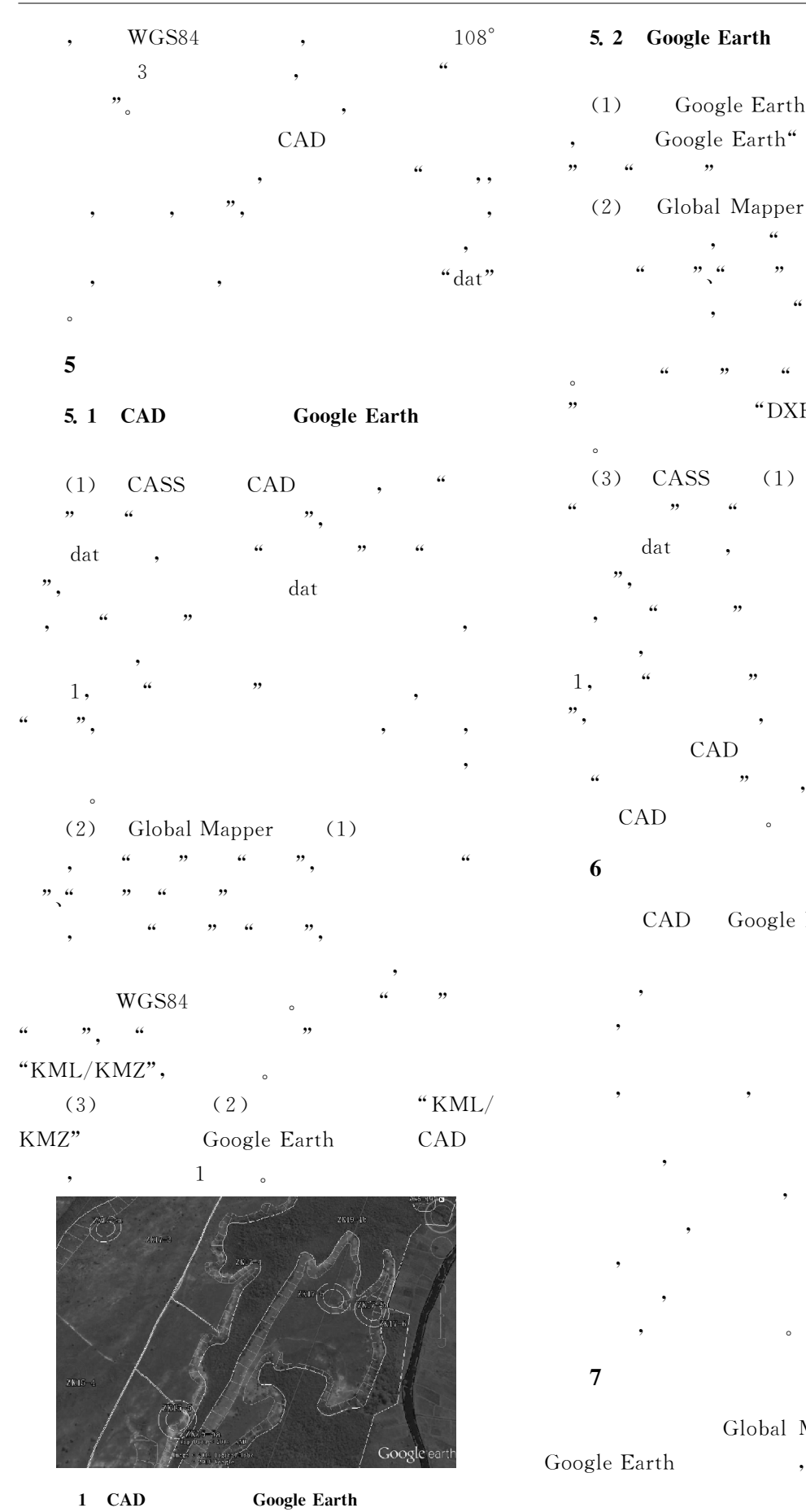

 $\ddot{\phantom{0}}$ 

## **CAD**

Google Earth Global Mapper  $\overline{a}$ ", ", "DXF" "DWG",  $(1)$  $_{\text{dat}}$ CAD Google Earth

Global Mapper  $CAD$ 

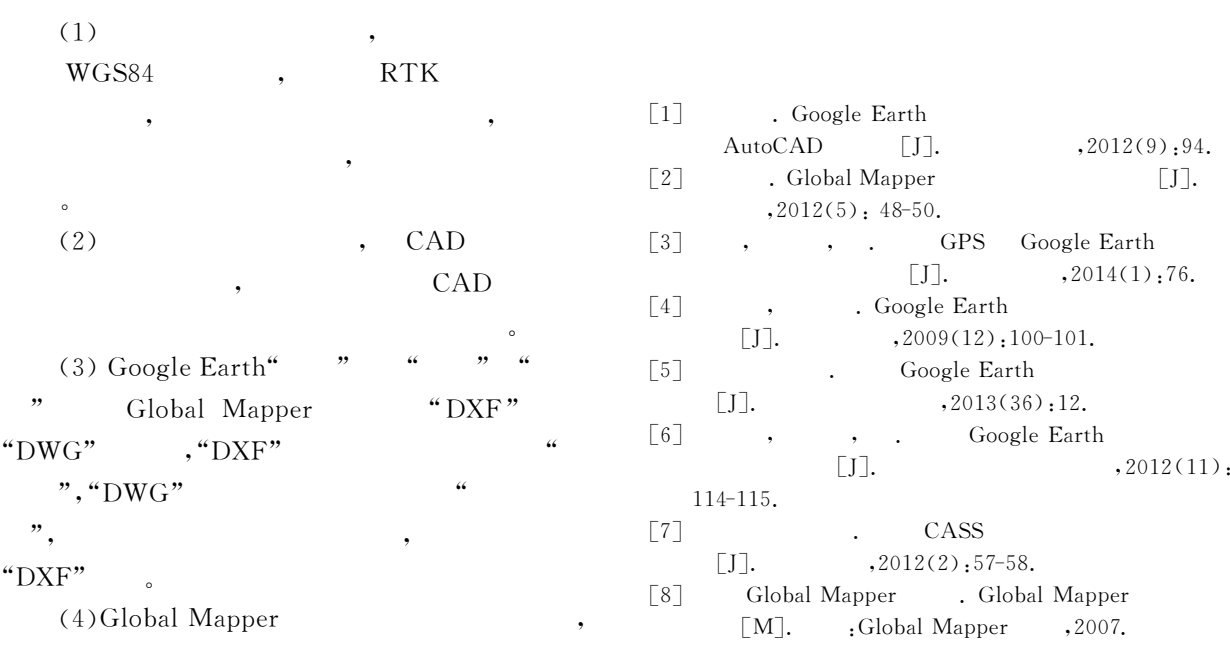

### **Transformation Between CAD and Google Earth Based on Global Mapper**

FU Biao<sup>1</sup>, ZHAO Yue<sup>2</sup>

(1. Ocean Geological Survey of Hainan Province, Haikou Hainan 570100, China;

2. China Communication 2nd Navigational Bureau Co. Ltd Shenzhen Branch , Guangdong Shenzhen 518067, China) Abstract: In the work of surveying and mapping, CAD digital topographic map and field images together, will be advantageous to the scheme design, carrying out the work, inspection and acceptance and quality assessment. This article describes how to use Global Mapper to realize the transformation between CAD and Google Earth fastly and accurately. Key words: global mapper; Google Earth; CAD; CASS; data set conversion

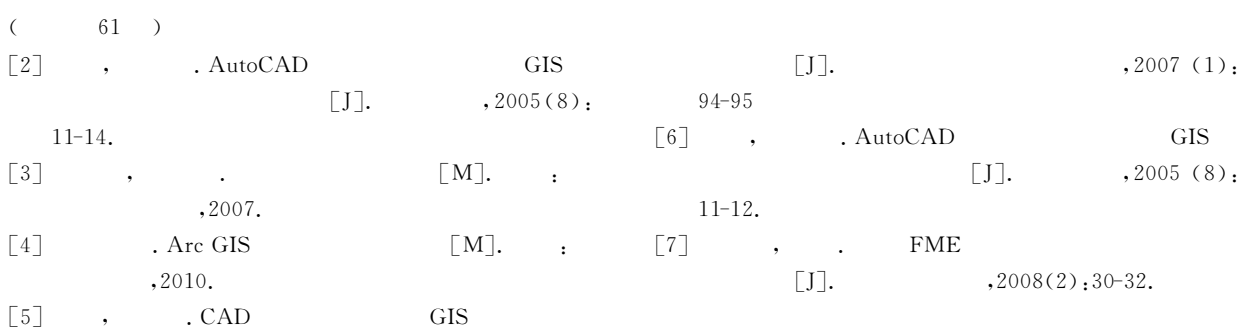

## The Study of the Different Forms of CAD Data to Shp **Data Conversion Method**

#### LI Xiang-li , YANG Di-sheng, LI Jun-li

(Institute of Surveying Mapping and Geoinformation of Henan, Zhengzhou, Henan 450006, China)

Abstract: In recent years, The construction of the land survey database is based on ArcGIS Geodatabase database platform, With powerful function of spatial analysis and spatial data used in various industries, But currently most of the front-end data are still CAD formats based. Therefore it is necessary to research on data conversion from CAD to ArcGIS supported data. Taking the project of Zhengzhou registration and certification of the collective land right verification as an example, This paper introduces the different conversion methods of CAD data to GIS data. Key words: AutoCAD; Shp; Data conversion